## Ecm Titanium 1.61 [BEST]

ecm titanium 1.61 crack apk ecm titanium 1.61 apk ecm titanium 1.61 crack ecm titanium 1.61 license key ecm titanium 1.61 license key ECM TITANIUM 1.61 ECM TITANIUM 1.61 with 18259+ Driver Software ECM TITANIUM CheckSum Supports Multi Languages Sent by Email No Need Shipping. US \$36.79. US \$39.99.Q: How can I speed up a query that counts images that have been uploaded? I'm running a query that counts how many images have been uploaded to the site. In my code it loops through a list of image links. If a user shares their profile image, how can I get a count of how many others have shared a profile image? \$count=\$row['img\_cnt']; \$res = mysql\_query("SELECT COUNT(\*) FROM stats WHERE userid='\$id'"); \$row\_cnt = mysql\_fetch\_array(\$res); \$count=\$row\_cnt[0]; It's a fairly high traffic site that has hit over 500,000 visits. I have to count a lot of images. Is there any way that I could speed this up? A: Not sure I fully understand but you can keep track of the images by updating the table every time you upload an image. The below is pseudo-code... Table definition: CREATE TABLE stats ( id int unsigned NOT NULL AUTO\_INCREMENT, img\_id int unsigned NOT NULL, userid int unsigned NOT NULL, img\_cnt int unsigned NOT NULL, PRIMARY KEY (id) ); This table is a bit like your user table in the sense that it stores image id's. I'm not sure whether your user table would be shared but maybe it is?? This table tracks which images have been uploaded. Upload function: db: INSERT INTO stats(img\_id,userid,img\_cnt) VALUES(\$img\_id,\$userid,1); I'm assuming that you keep a record of which image was uploaded by doing a WHERE img\_id=\$img\_id and

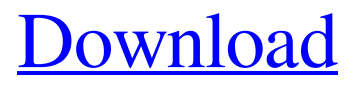

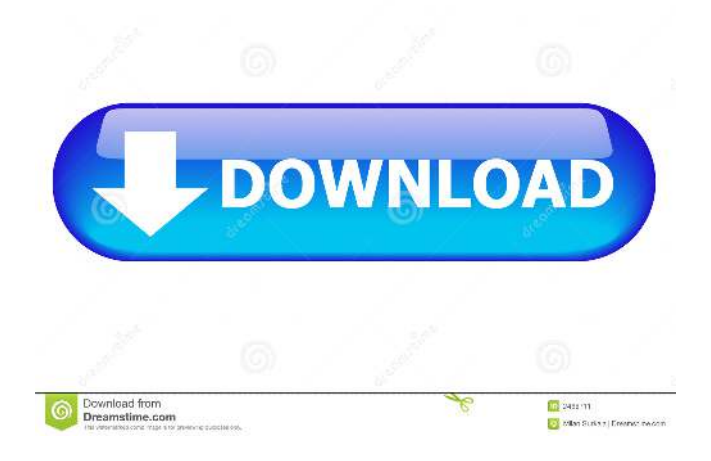

ecm titanium 1.61 Category: Eduwin software This site is for all computer users to try and buy. It is for different versions of the same computer, but there are some if you do not want to buy the files for 30 days for free downloading. ECM Titanium is a comprehensive ECU (Engine Control Unit) software that can connect and view all ECU data quickly and easily without the need of the OEM software. You can easily view the data on your computer screen (that you can

use to change your vehicle's performance, make it more fuelefficient or optimize engine performance with tune-ups) without installing separate displays. ECM Titanium is designed to be as complete as possible and is made with powerful controls and features. It also includes the latest up to date ECU and information about all ECU along with a powerful scan tool, as well as the ability to add more ECU data from the . ECMTitanium supports many

ECU applications for various vehicles, such as Volkswagen, Mercedes Benz, Audi, BMW and Porsche. Just choose the ECU, and the scan tool will scan the ECU in a matter of seconds and show you the available data. ECMTitanium includes multiple features, such as viewing all available ECU data on your computer screen and tuning the ECU with one simple mouse click. The software also includes a scan tool, an ECU database, a powerful document editor, a

window for popups, and more. ECM Titanium allows you to accurately and easily, autonomous and completely safe to interpret the files that are contained inside the motor ECU. ECMTitanium has been tested on ECU and Ford applications with 100% success, including but not limited to ECU applications from: Ford ECU VA ECU COPEC Ford TDCECM Ford KESS Corvette ECM VW ECU VW TDCECM VW ECM ECU VW TDCECM

## VW TDCECM 2.0 VW ECU 2.0 Trucks ECM VW ECM MHA 16v Fiat Manda Truck ECM DE ORVI DE ORVI DE ORVI ECU DE ORVI ECU DE ORVI ECU DE ORVI ECU 2.0 55cdc1ed1c

<https://momentsofjoys.com/wp-content/uploads/2022/06/reltor.pdf> <http://realtorforce.com/wp-content/uploads/2022/06/evevort.pdf> <https://digibattri.com/wp-content/uploads/2022/06/vortauri.pdf> <https://www.laundryandcleaningtoday.co.uk/advert/knuckle-pine-turbo-boxing-dl/> <https://www.calzoleriayellow.it/wp-content/uploads/2022/06/garljar.pdf>